Softaken NSF To PST Converter Incl Product Key Free For PC

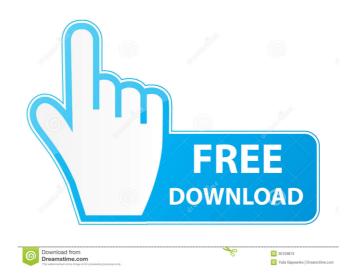

## Softaken NSF To PST Converter [Updated]

For Lotus Notes users, convert your NSF file in bulk to all Microsoft Office compatible formats:.pst,.ost,.msg,.eml,.emlx,.mbx,.mbx,.mab. If your NSF is damaged or you have deleted.ost and.pst files, convert all emails, contacts and attachments from the NSF file in bulk to PST file with Softaken Notes to PST Converter. You can customize the conversion by selecting the destination folder and change other parameters as you want. In addition, you can use Softaken Notes to PST Converter to convert contacts, tasks, journals, notes, tasks and appointments to various file formats including.pst,.ost,.msg,.eml,.emlx,.mbx,.mab. Softaken Notes to PST Converter can convert your NSF to multiple file formats, including PST, EML, EMLX, MSG, MBOX, MSN, and more. The software enables you to convert your NSF to multiple file formats. Note: If you do not want the imported NSF file to be saved, please tick the checkbox in "Exclude" option. Softaken Notes to PST Converter Features: Notes to PST Converter is used to quickly convert Notes 7, Notes 8, Notes 9 and Notes.com files to Microsoft Outlook or any other Microsoft Outlook compatible format. Notes to PST Converter is a simple conversion tool which enables you to convert any Lotus Notes files to Outlook Express (.ost), pst and.eml format. The software allows you to export your notes as MSG, MBOX and EML files as well. Get converted Notes file in different format:.pst,.ost,.msg,.eml,.emlx,.mbox,.mbx,.mab and more. Convert notes, contacts, appointments and tasks to MS Outlook (.pst), EML, EMLX, MSG, MBOX, MAB and more. You can also use it to convert your Lotus Notes file to vCard (.vcf), iCalendar (.ics), XML (.icsx), PDF, HTML, CSV, TXT and more. Export Notes file as an Outlook folder (.ost) which can be opened by any Microsoft Outlook compatible application. Notes Converter supports all.ost files in the format that contain Notes

#### Softaken NSF To PST Converter Crack With License Key Download [Win/Mac]

Is an advanced macro record-placement utility that can be used with Microsoft Word and Excel. You can record keyboard commands with a simple procedure and then quickly replay them whenever you need. KEYMACRO allows you to perform many tasks in a very short amount of time, as you can replay macro commands as many times as you like. The utility makes it possible for you to record macro commands using the Windows keyboard, and then simply replay them whenever you need. Creating the perfect macro is made much easier with this tool, as you can record multiple keyboard commands and then assign them to a button, so you can re-use them in any situation. The program supports both the English and the German languages, and its user interface is clear and intuitive, making it an easy tool for new users. Features of the software KeyMacro comes with a set of features that enable you to perform many tasks in a very short amount of time. The software allows you to record keyboard commands using the Windows keyboard, and then simply replay them whenever you need. KeyMacro is capable of capturing keyboard actions, as it supports the following commands: + Click - Click Actions Pause

Next item Previous item Add to end Delete from end You can assign these commands to buttons, and you can set a delay in between the various commands. The utility also features an unlimited amount of buttons, so you can record as many commands as you need. Easily record the keyboard commands you use most often KeyMacro supports the following languages: English German It also supports English and German keyboard layouts, and you can change the language in the software's configuration screen. Efficient utility that features an easy-to-use UI This software is an easy tool to use, as its user interface is intuitive and its configuration is fairly self-explanatory. Once you have set the program's settings, it is very easy to record keyboard commands and then replay them whenever you need. You can make use of this tool to speed up your workflow and save time on repetitive tasks. KEYMACRO does not come with any documentation, and its user interface is not particularly impressive. This software is ideal for users who want to record keyboard commands, as it is easy to use and features a helpful user interface. Main features of KEYMACRO: Allows you to record keyboard commands with ease Records keyboard commands as many times 1d6a3396d6

### Softaken NSF To PST Converter [Mac/Win]

Softaken NSF to PST Converter - a flexible and easy to use program to convert NSF files to other formats and export them to other applications. The program can convert NSF to EML, EMLX, PST, MBOX, MSG, and other formats. Also you can import Outlook Express database from NSF files, and export it to NSF. The most important benefit of the program is to convert multiple NSF files into one single file, which is very convenient to access data. The program is user-friendly and convenient to use. It is also small and lightweight, which is also very convenient. The program also works very well and saves the data from NSF files to other applications with one click, and the whole process can be finished very quickly. The program is simple and easy to use. If you encounter any problems, you can contact the author of the program through support@softaken.com. window.name='Window  $\#'+(++window.win\_num)$ ; } else if (window.win\\_num==0){ document.write("This document is too big to fit in a window."); window.close(); } window.focus(); } JS Platform for Applicatons A user agent is like an operating system. If it's running a web browser, it's running a web application. This document shows how to create your own web application. Specifically, the examples below show how to create a web application that runs in a native window. The examples work in Internet Explorer 9 and Internet Explorer 10 in Windows 7 and Internet Explorer 10 in Windows 8. Example 1: The Platform Create an HTML document with a single "body" tag. In this document, you'll also create an object tag, a script tag, and a style tag. First Step Create a <

#### What's New in the Softaken NSF To PST Converter?

Converts NSF files to PST using convert to PST tool by using a simple steps. Generates an email address (with Microsoft Exchange account) to access the converted mailbox. Software Features: Converts NSF to PST file without any data loss. All the contact information (e.g. E-mail address, Phone number, Mobile number) of mailbox will be stored in converted PST file. You can do bulk conversion of NSF to PST files. You can import NSF to Outlook in a single step. Allows MS Outlook as a default backup destination. How to convert NSF to PST? Right-click the NSF file that you want to convert to PST. Select the Convert to PST option. Choose the destination mailbox as "New mail box" option. Select the output option, if desired. Click on the Convert button. Note: If you have data in the NSF file and you want to preserve it, then select the "Preserve data" option. This process is a very simple one, so this tool can be used by both novice and experts. It provides a user-friendly interface and allows you to convert multiple NSF files to PST with ease. Softaken NSF to PST Converter is a reliable and affordable solution that can be used by everyone who wants to migrate their NSF file to a backup location. Overall, Softaken NSF to PST Converter is a reliable solution, which can be used by novice and experts. Its interface is relatively simple and the process of conversion is simple and straightforward.Queens, New York (CNN) On a screen in the

cramped lobby of a midtown office building, a video plays of Ronald Smith waving to his mother -- cradled in a wheelchair -- from prison, from a distance. He talks about wishing she would have cancer. This was his mother's first time seeing the video. In a few hours, she will be at a news conference with her son, a young man whose life of crime started with a cupcake. Smith, 22, of Queens was arrested in 2015 on a grand larceny charge after he stole the cupcake from a cupcake shop, saying it was too small. He was sentenced to two years in prison. He spent the past two years in juvenile prison, where he was subjected to physical and emotional abuse, he said. "He beat me so bad.... He raped me so many times.... He called me a snitch, a rat, told me I wasn't nothing.... Told me I could never trust nobody again," he says in the video, tears pouring down his face. The night he was released, he took a bus to Queens, where he spent the night under a tree, and then decided

# System Requirements For Softaken NSF To PST Converter:

Intel CPU: i3-2350 M/i5-2520 M/i5-3230 M/i7-3520 M/i7-3630 M Chipset: Intel® 5 series chipset, 6th generation, 8th generation, 9th generation, 10th generation, 11th generation or later Intel® HD Graphics, Intel® HD Graphics 620/620M/630/630M/660/660M/675/675M/980M/GeForce

Related links:

https://bluesteel.ie/2022/06/07/administration-pack-for-iis-7-0-license-key-full-download/ https://neherbaria.org/portal/checklists/checklist.php?clid=11785 https://www.7desideri.it/?p=4516 https://voiccing.com/upload/files/2022/06/UY8cXDXyBLM2vCSCO5Z6\_07\_0eca76041d62ff6901193a80459cebc1\_file.p df https://pelmonscopepelohis.wixsite.com/raperrita/post/tabs-aside-patch-with-serial-kev-free-download https://www.apbara.be/index.php/advert/pumble-crack-free-latest/ https://sourceshop.org/mp3-splitter-joiner-crack-with-keygen-free-latest/ https://super-sketchy.com/wp-content/uploads/2022/06/JavaCom.pdf https://csermoocf6ext.blog/wp-content/uploads/2022/06/vm distortion.pdf https://facethai.net/upload/files/2022/06/2OXxb5hHSDO3yMFs2T2B\_07\_0eca76041d62ff6901193a80459cebc1\_file.pdf https://networny-social.s3.amazonaws.com/upload/files/2022/06/qjXb2OduPhLOfmTXgkmt 07 0eca76041d62ff6901193 a80459cebc1 file.pdf https://intermountainbiota.org/portal/checklists/checklist.php?clid=63874 https://lanesida.com/intuiface-composer-4-3-8-266/ https://lichenportal.org/cnalh/checklists/checklist.php?clid=13334 https://fortymillionandatool.com/?p=1586 https://wakelet.com/wake/ZeV6Fx84J0PHOEM7fMvJ1 https://fbsharing.org/convert-excel-to-exe-crack-free-2022/ https://monarch.calacademy.org/checklists/checklist.php?clid=3969 https://bahamasnaturalresources.org/3dmasterkit-home-crack-2022/ https://social111.s3.amazonaws.com/upload/files/2022/06/ROKMeO4U3Eng2JLyBpwA 07 74b6fa84bc61f1efaec24b95f

513284d\_file.pdf